أوراكل و اللغة العربية

فايز على مشبب آل حسن

### YIJAYO

فريق طموح

مادة تعريب الحاسب الآلي

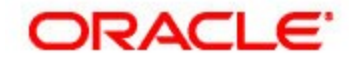

مواضيع المحاضرة:

- نبذة تاريخية عن أوراكل.
- أنظمة التشغيل الداعمة لأوراكل.
- أوراكل و اللغة العربية (مميزات و عيوب)
	- كيف أجعل أوراكل يدعم اللغة العربية.
- مثال ألوراكل باللغة العربٌة باستخدام jsp.

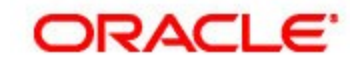

نبذة تاريخية

- تأسست أوراكل عام 1977 على ٌد الري الٌسون وكانت تعرف أنا ذاك باسم "مختبرات تطوٌر البرامج"
	- حالٌا لدى أوراكل مراكز خدمة عمالء فً أكثر من 145 دولة.
- السبب الذي دفع لاري بإنشاء شركة أوراكل هو إعجابه بالورقة التي كتبها إيدجار ف.كود و التي تناولت قواعد البيانات و بالأخص الكبير منها مثل قواعد بيانات التأمين الاجتماعي.
	- يقع مركز الشركة الرئيسي في مدينة ريد وود في ولاية سان فرانسيسكو .
- تم اختٌار اسم أوراكل فٌما بعد ألنه ٌدل على العرافة و الذي معناه اإلطالع على الأمور الغيبة نتيجة المعرفة.

#### ORACLE®

### أنظمة التشغيل الداعمة لأوراكل

- تدعم أوراكل العديد من نظم التشغيل و منها:
	- لٌنكس
	- مايكروسوفت ويندوز
		- صن سوالرٌز
			- إتش بً
			- أي بي إم
			- أبل ماكنتوش

### ORACLE<sup>®</sup>

# أوراكل و اللغة العربية

- أوراكل تدعم اللغة العربٌة لكن لٌس دعما كامل.
- حيث ترى أن واجهة المستخدم يمكن أن تكون عربية.
- عندما تقوم بتأسيس جدول في قاعدة البيانات و تريد أن تسميه "طالب" فإنك لا تستطيع ذلك و إنما عليك أن تسميه "Student".
	- و نفس الحديث ينطبق على أعمدة الجدول.
	- اللغة العربية مدعومة في محتويات الجدول، مثال على ذلك: تستطيع استبدال "Fayez" ب "فايز ".

### ORACLE"

تابع أوراكل و الغة العربية

عند تأسيس جدول في أوراكل استخدم الأمر التالي:

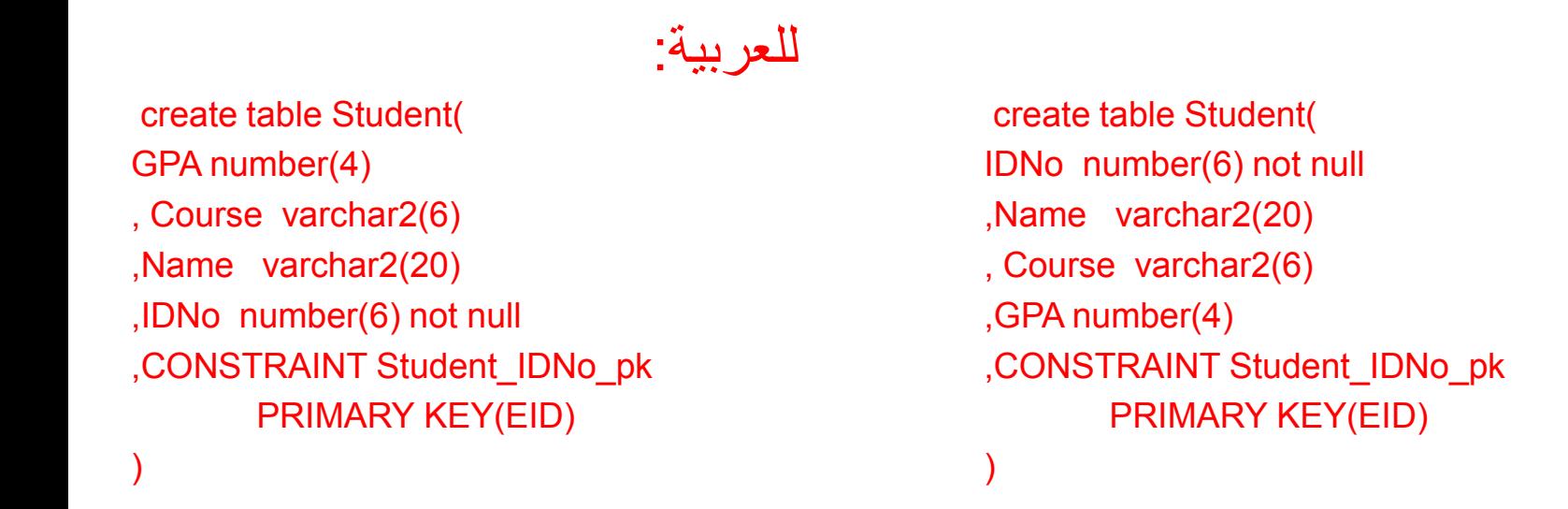

· يتضح من الموجود أعلاه أن تعكس ترتيب الأعمدة في العربية.

#### ORACLE<sup>.</sup>

للإنجليزية:

- في الخطوات التالية طريقة لجعل أوراكل يدعم العربية:
	- **-1 من قائمة إبداء اختر RUN ثم أكتب Regedit.**
- **-2 ستظهر لك نافذة جدٌدة, عن طرٌق البحث Find إبحث عن ملف LANG\_NLS( سٌكون هناك أكثر من واحد(. -3 قم بتغٌٌر قٌمة جمٌع الملفات إلى : 1252MSWIN8WE.AMERICA\_AMERICAN. -4 أعد تشغٌل الحاسب اآلل.ً**
	- **-5 قم بتغٌٌر قٌمة جمٌع الملفات مرة أخرى إلى:**
		- **لالستخدام العربً و اإلنجلٌزي:**
	- **AMERICAN\_SAUDI ARABIA.AR8MSWIN1256**
		- **لالستخدام العربً فقط:**
	- **ARABIC\_UNITED ARAB EMIRATES.AR8MSWIN1256**
	- **\* ٌجب أن ٌكون نظام التشغٌل ٌدعم اللغة العربٌة أٌضا لتتمكن من تطبٌق ما ذكر على أوراكل**

#### ORACLE<sup>.</sup>

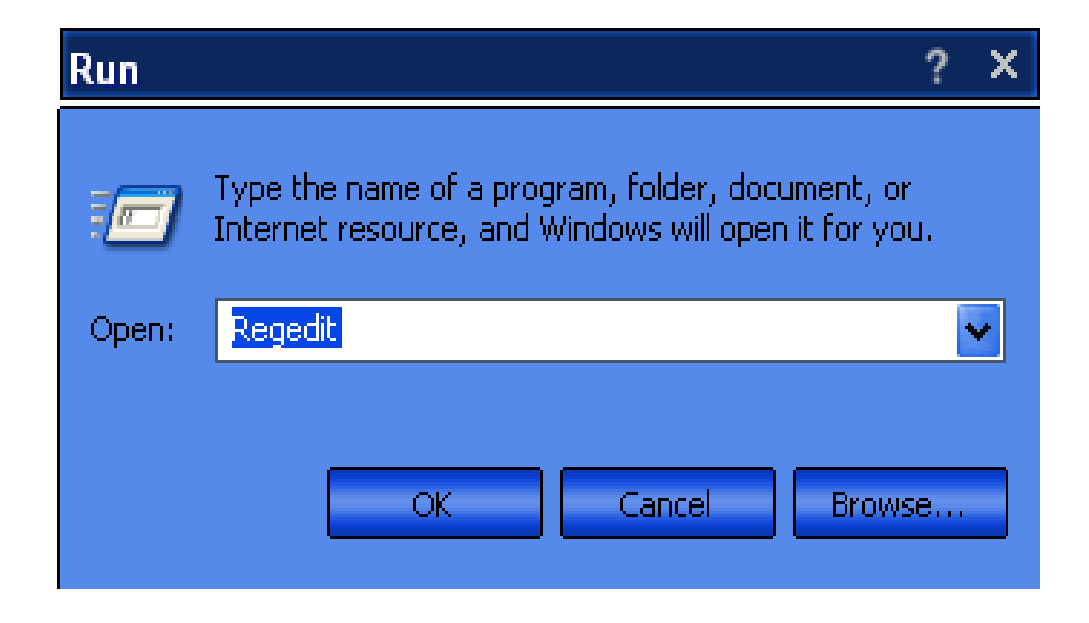

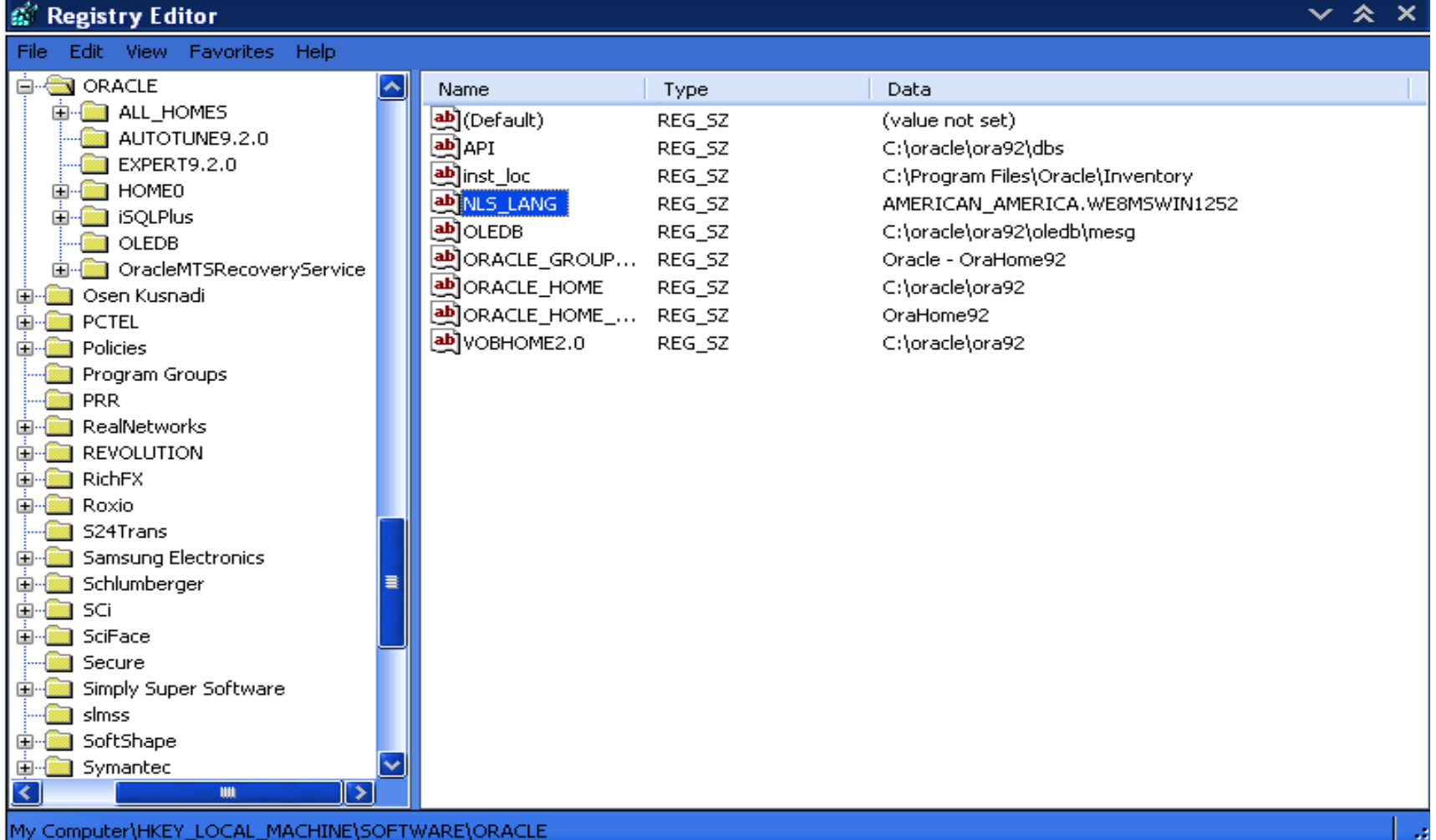

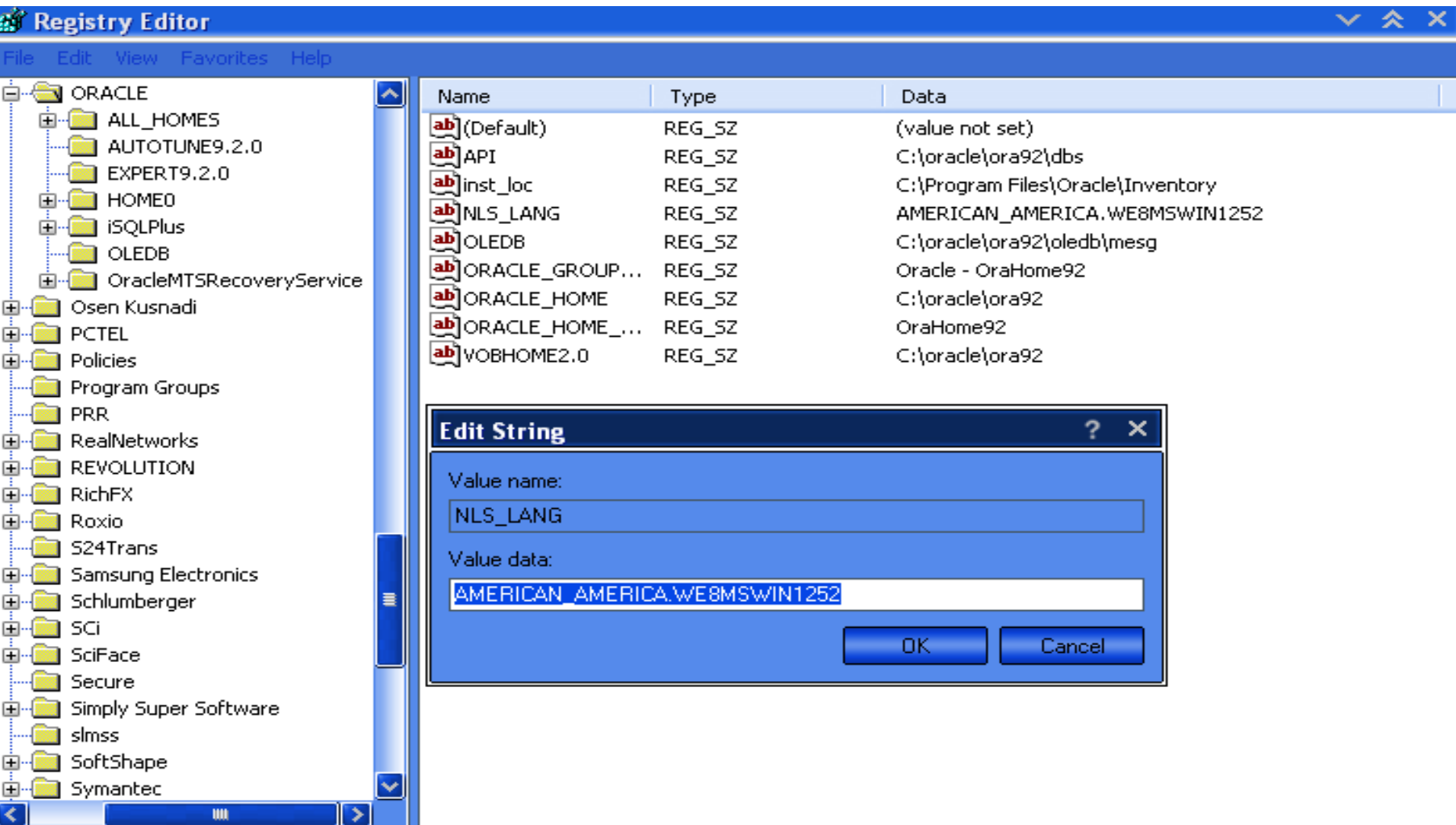

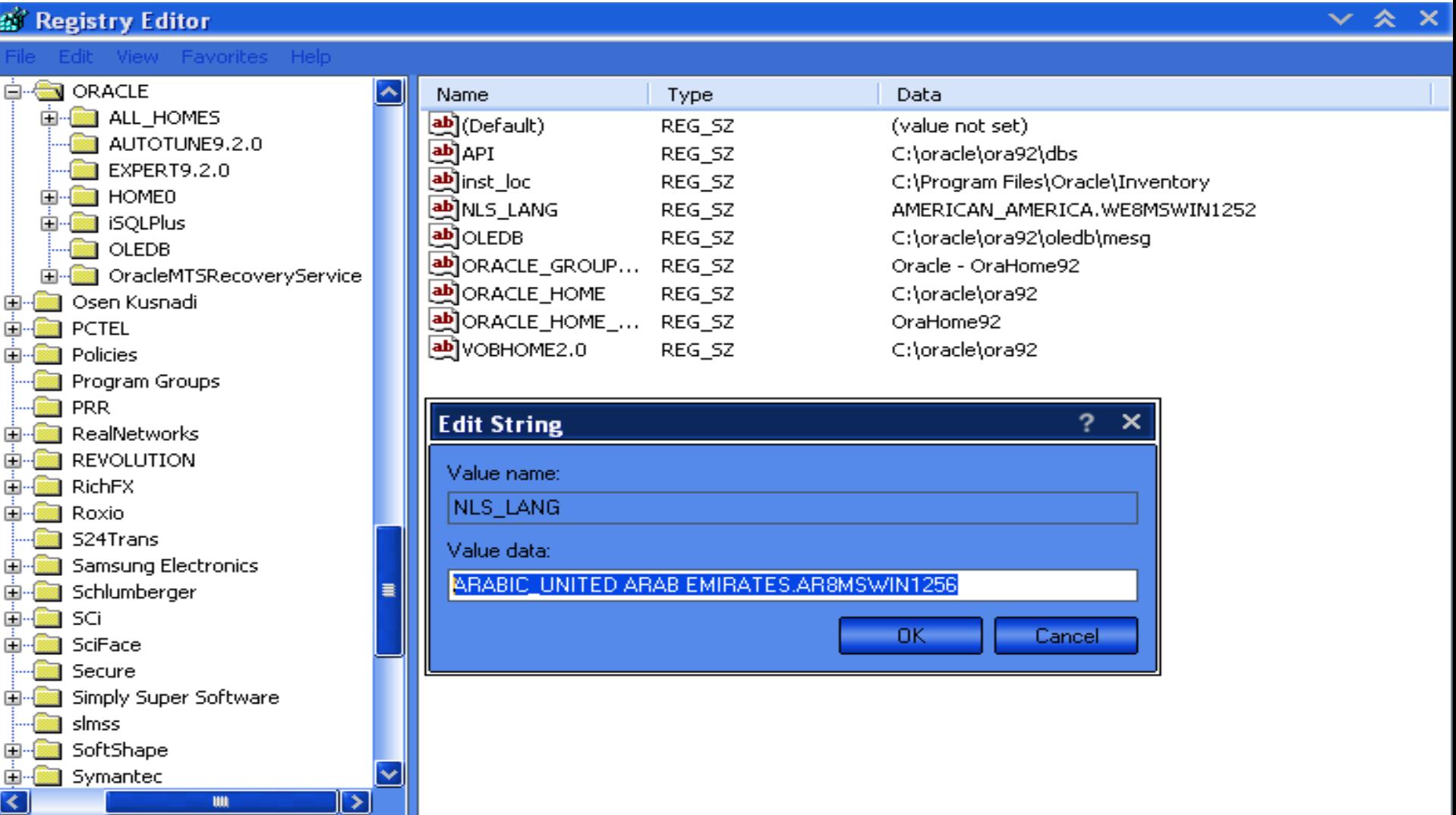

مثال لأوراكل باللغة العربية باستخدام jsp

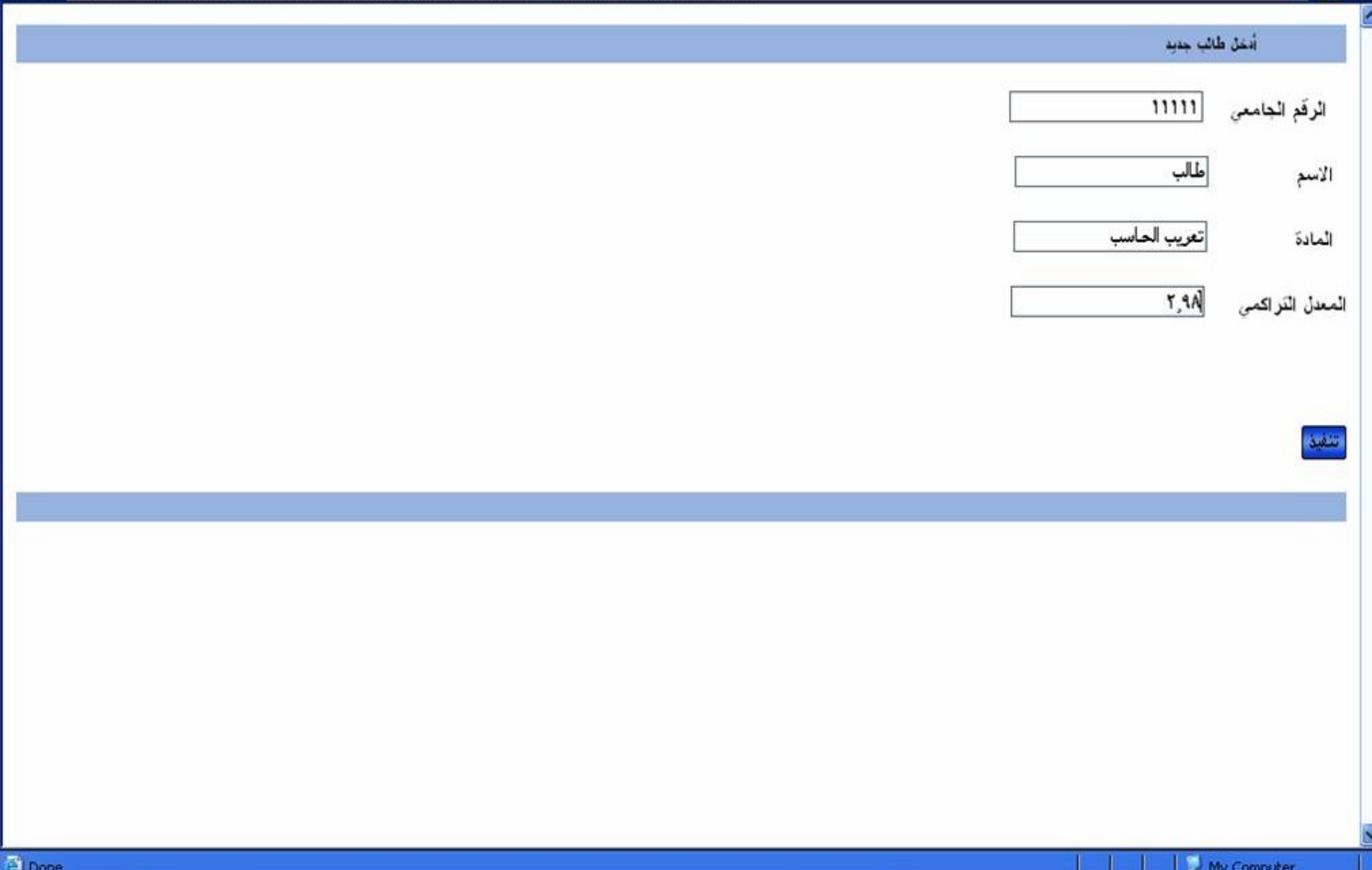

مثال لأوراكل باللغة العربية باستخدام jsp

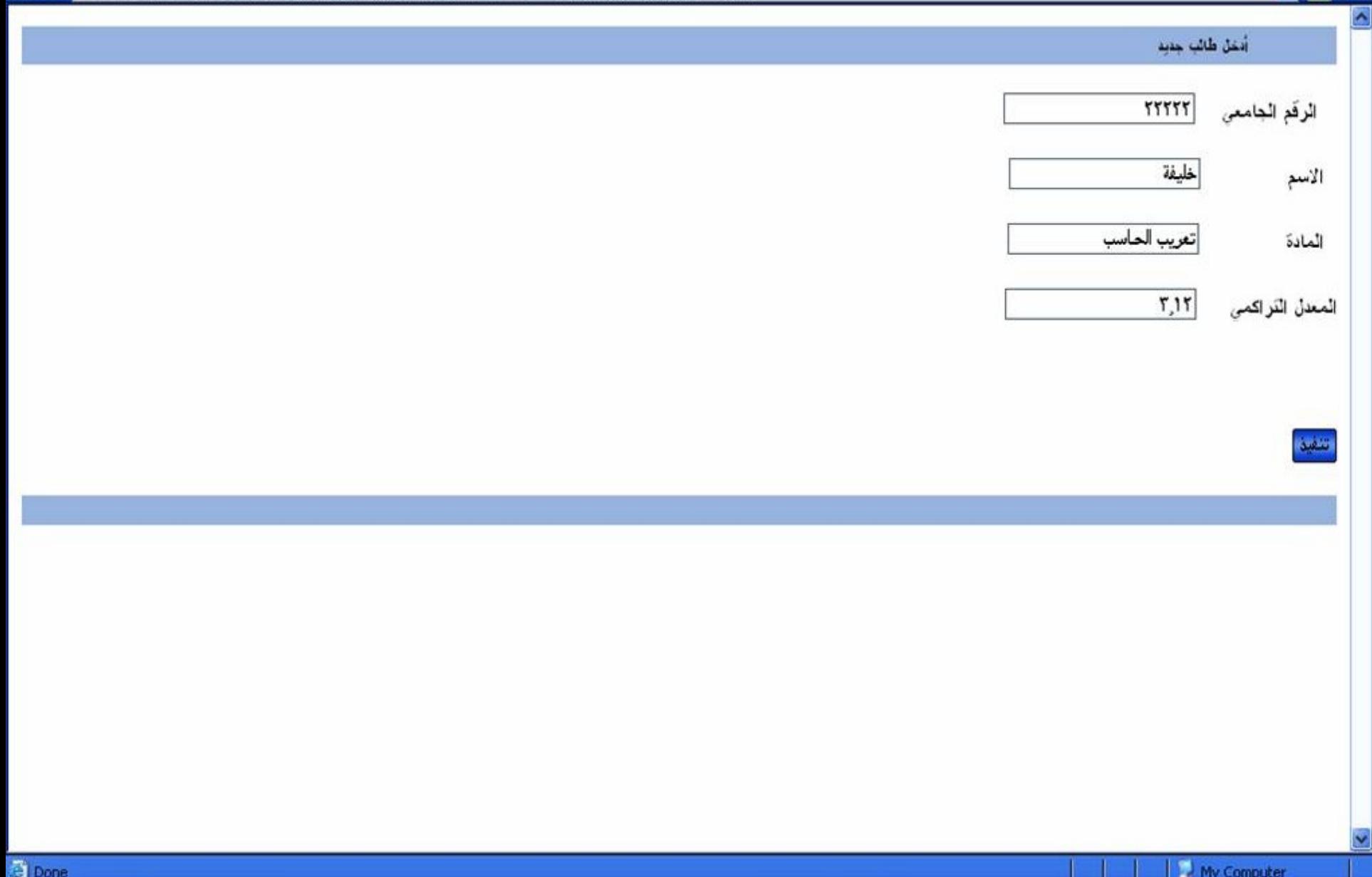

مثال لأوراكل باللغة العربية بإستخدام jsp

سجلات الطلاب

#### الطلاب

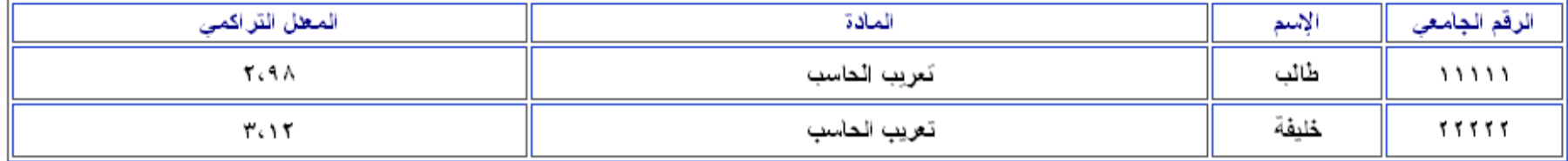

عودة

المراجع

١ ـ بعض المواقع في الإنترنت<u>.</u>

**[http://www.fairsys.de/uk/oramulas/help/oramulas\\_hlp.htm](http://www.fairsys.de/uk/oramulas/help/oramulas_hlp.htm)**

**[http://en.wikipedia.org/wiki/Oracle\\_database](http://en.wikipedia.org/wiki/Oracle_database)**

**<http://ar.wikipedia.org/wiki/%D8%A3%D9%88%D8%B1%D8%A7%D9%83%D9%84>**

**<http://www.araboug.org/ib/>**

#### ٢- بعض الكتب الإلكتر و نية:

**Introduction to Oracle9i\_SQL-Instructor Guide Volume 1 Introduction to Oracle9i\_SQL-Instructor Guide Volume 2 oracle9i advanced sql - volume 1**

**-3 مقابالت شخصٌة لالستفادة مع بعض المدرسٌن فً جامعة الملك فهد للبترول و المعادن: ا- األستاذ إعجاز أحمد من قسم علوم الحاسب اآلل.ً ب- األستاذ محسن صدٌقً من قسم علوم الحاسب اآلل.ً**

الخاتمة

### إن كنت لا تعرف فإنك بحمد الله الآن تعرف و إن كنت تعرف فذكر فإن الذكرى تنفع المؤمنين و إن لم تستوعب فإني أستقبل استفساراتك برحابة صدر